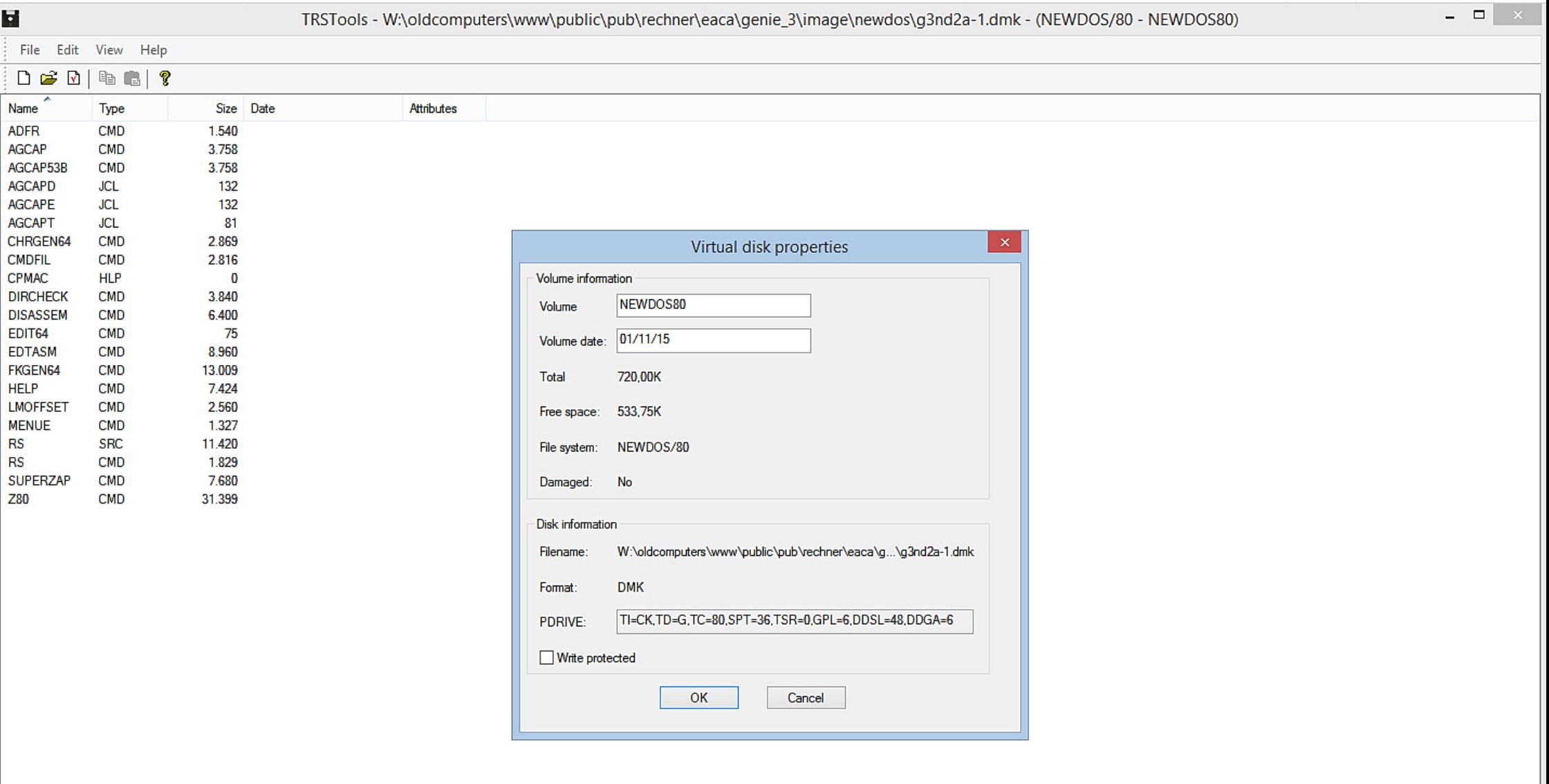

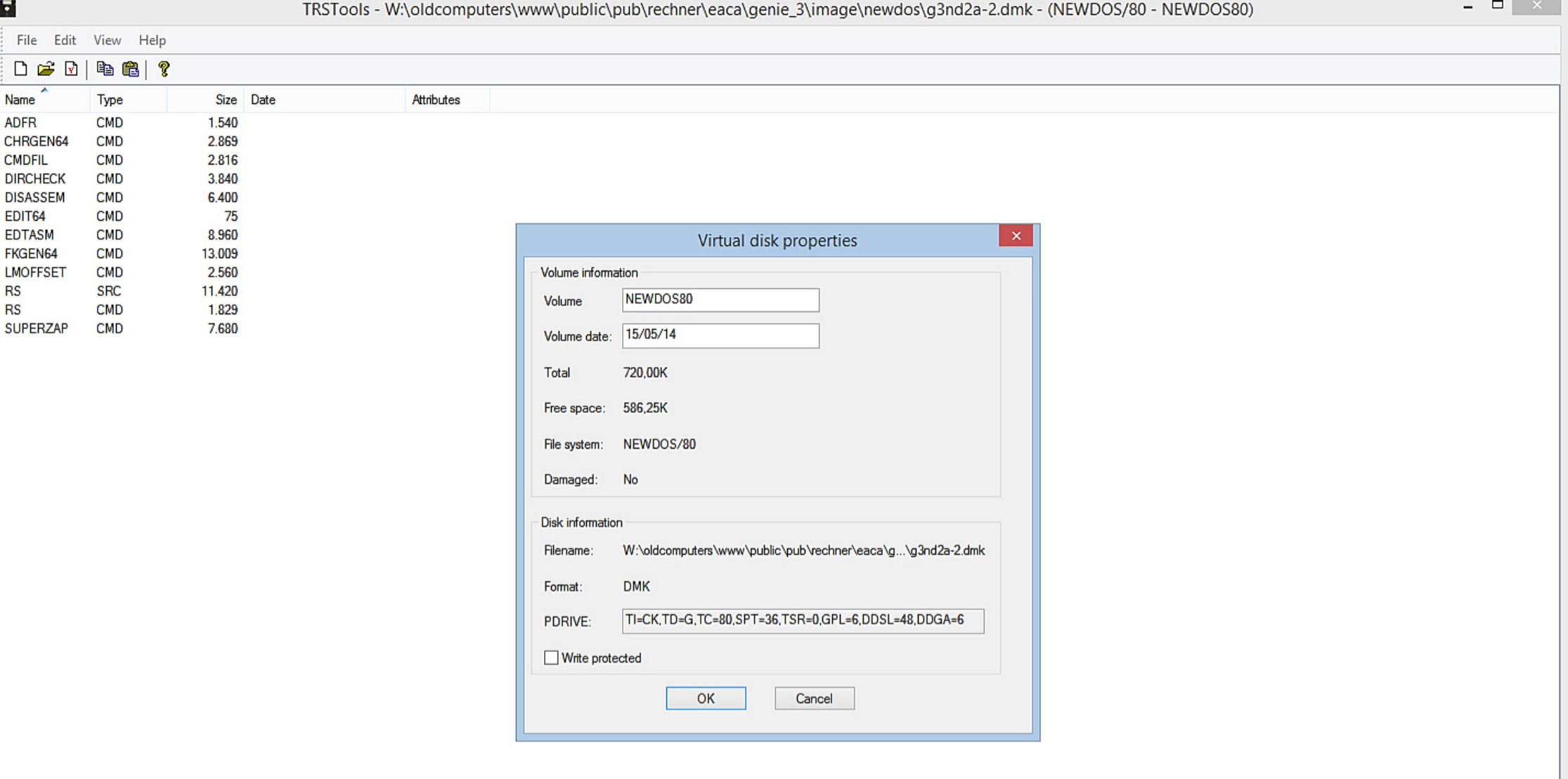

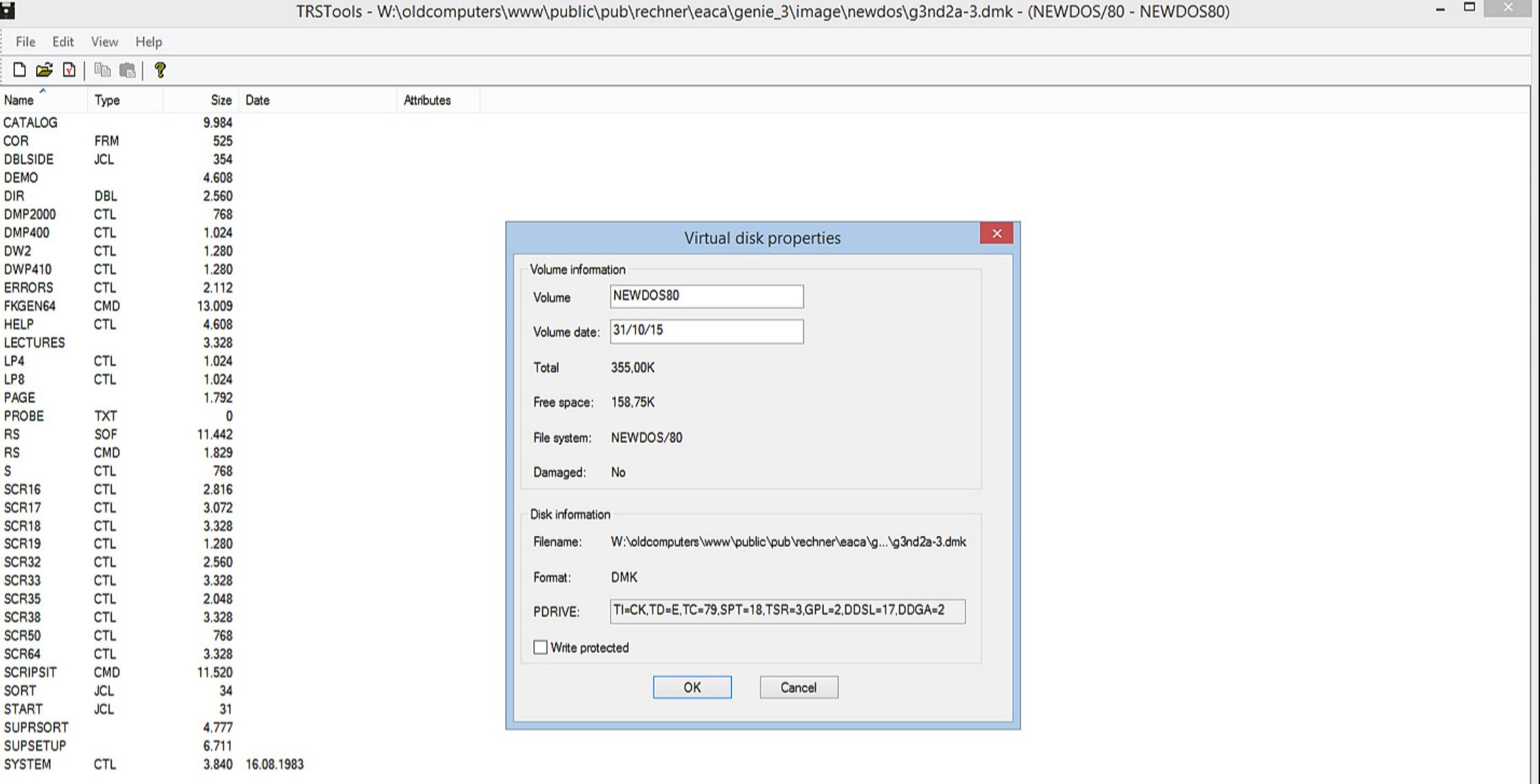

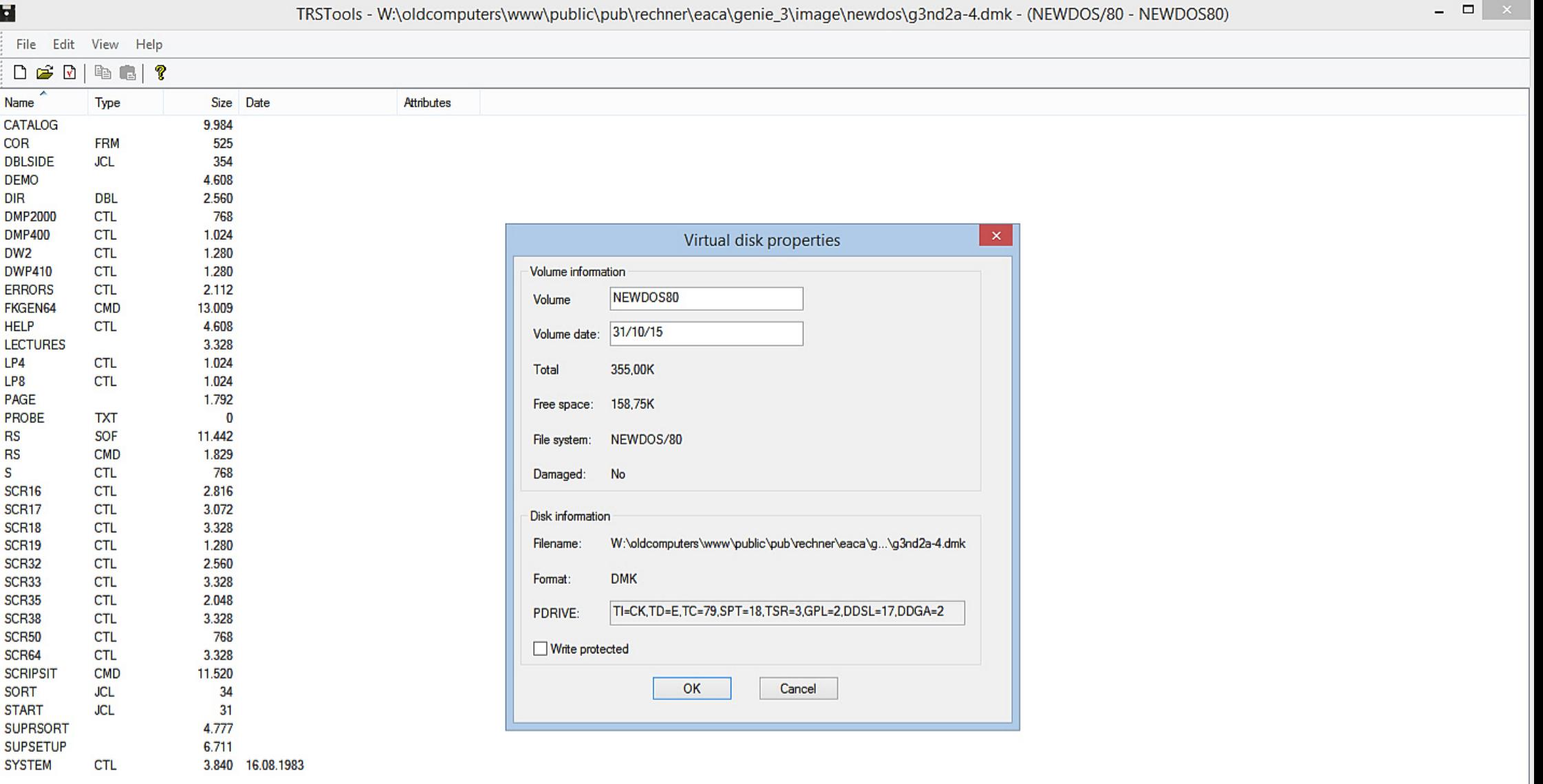

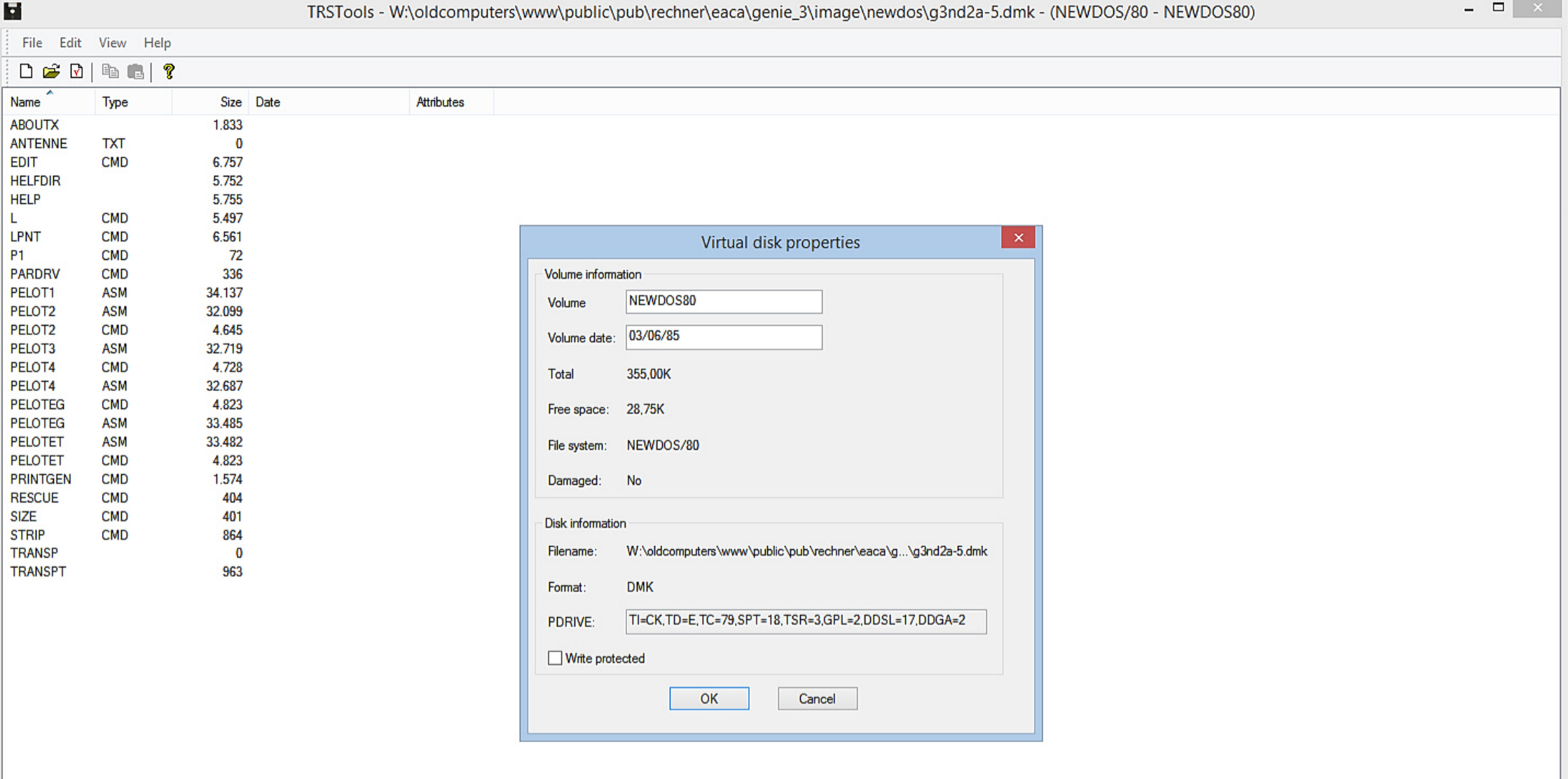

 $\mathcal{A}^{\dagger}$ 

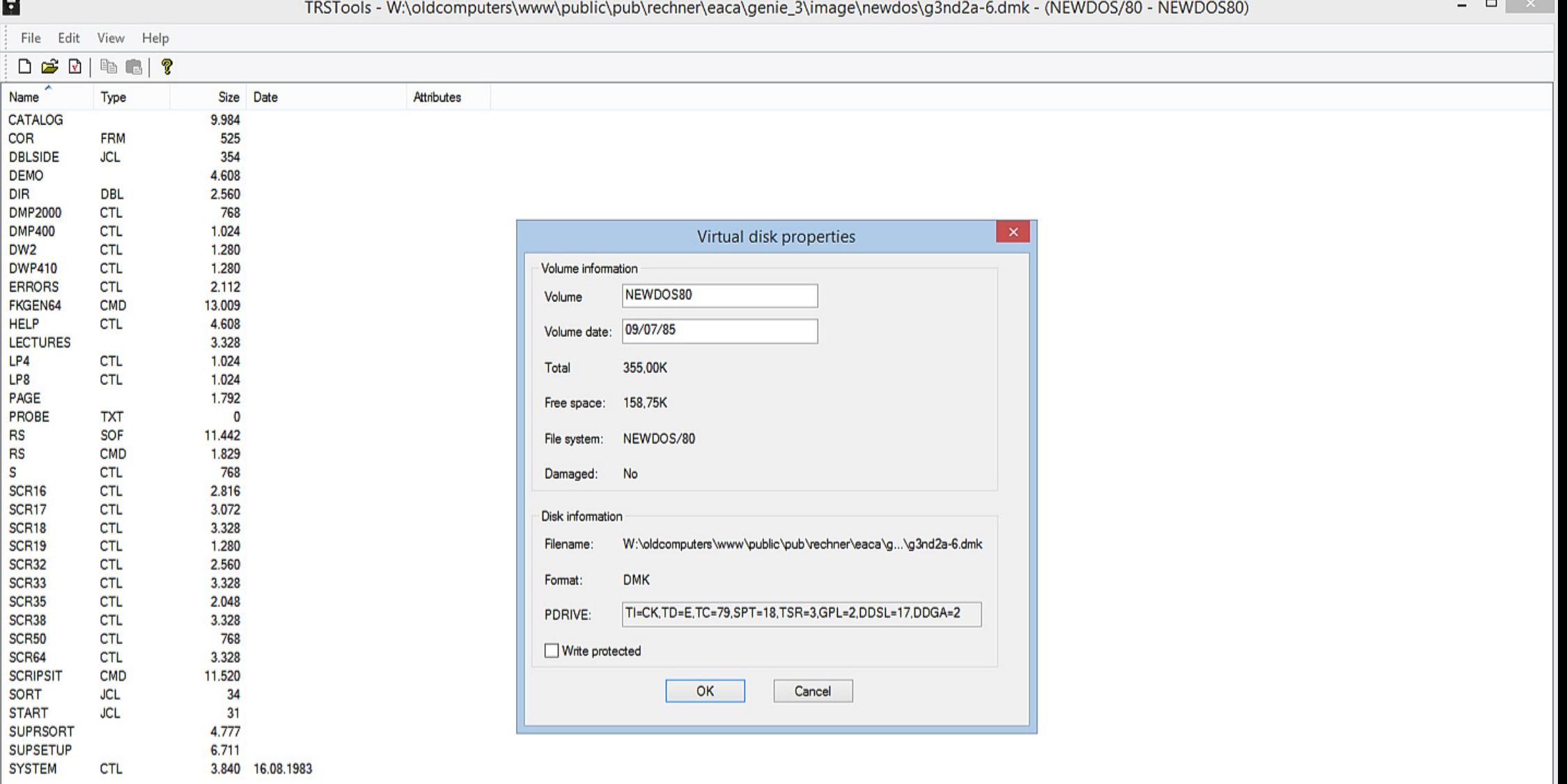

**Committee** 

Ready

 $\sim$ 

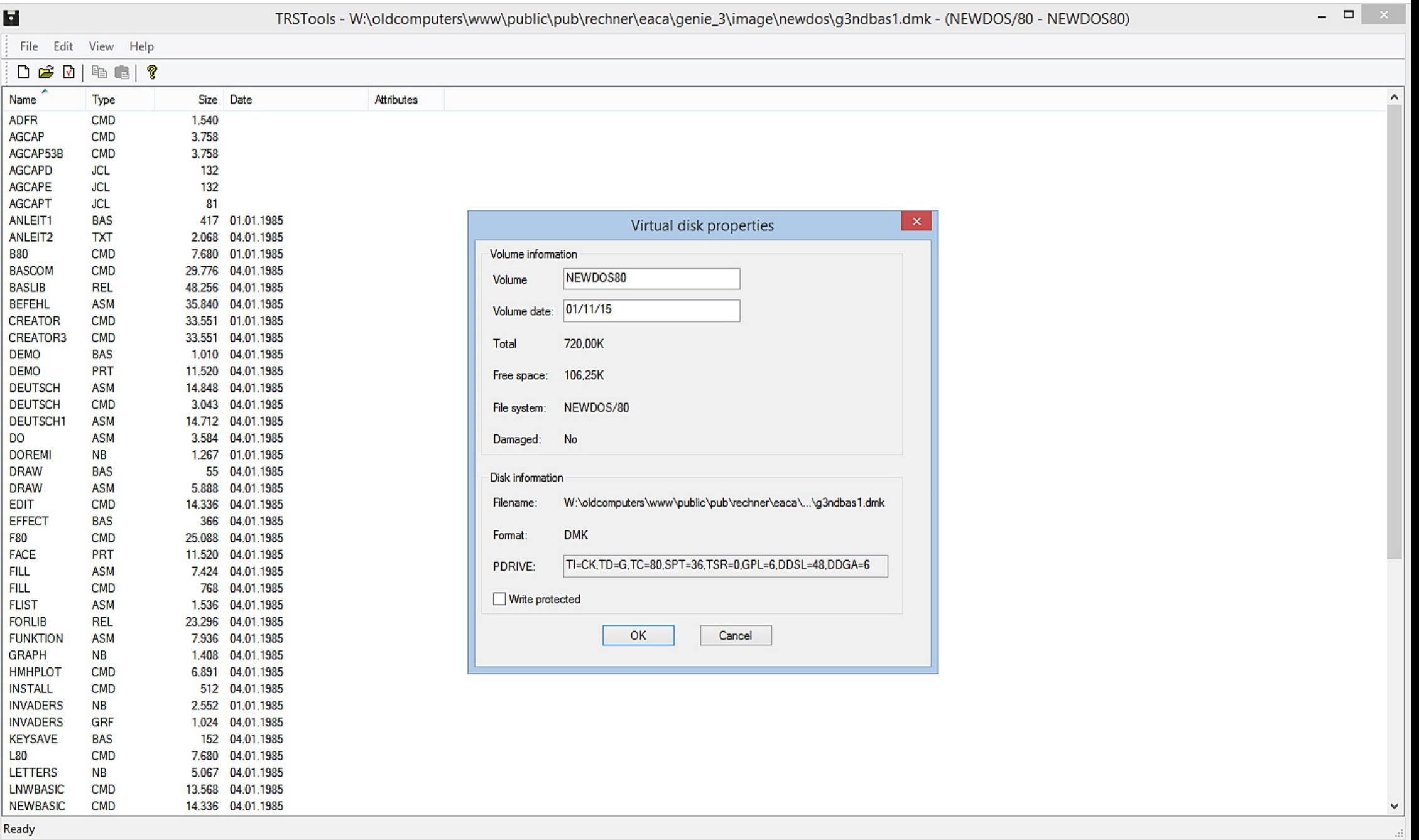

 $\therefore$ 

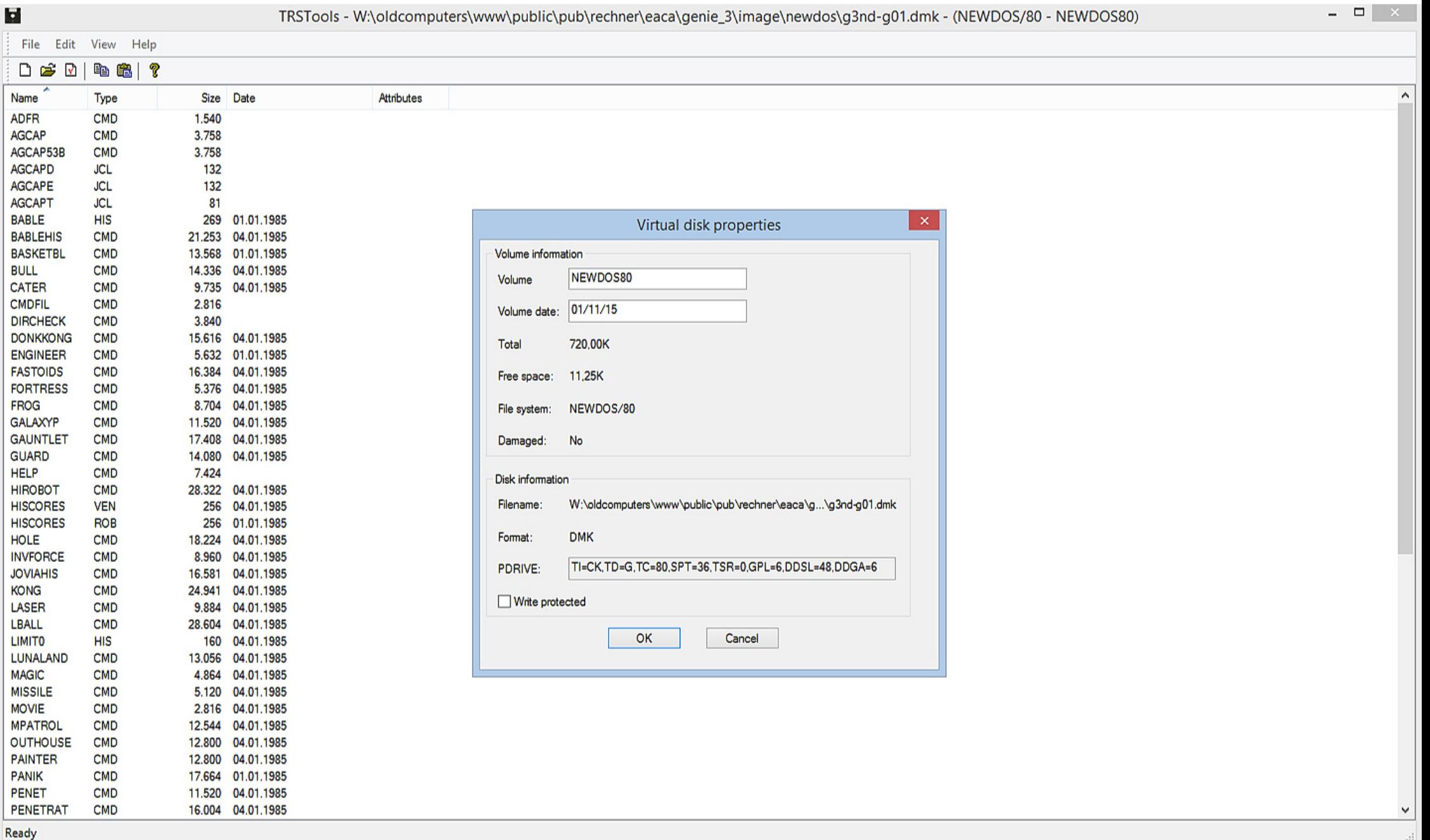

ı

٠ l.

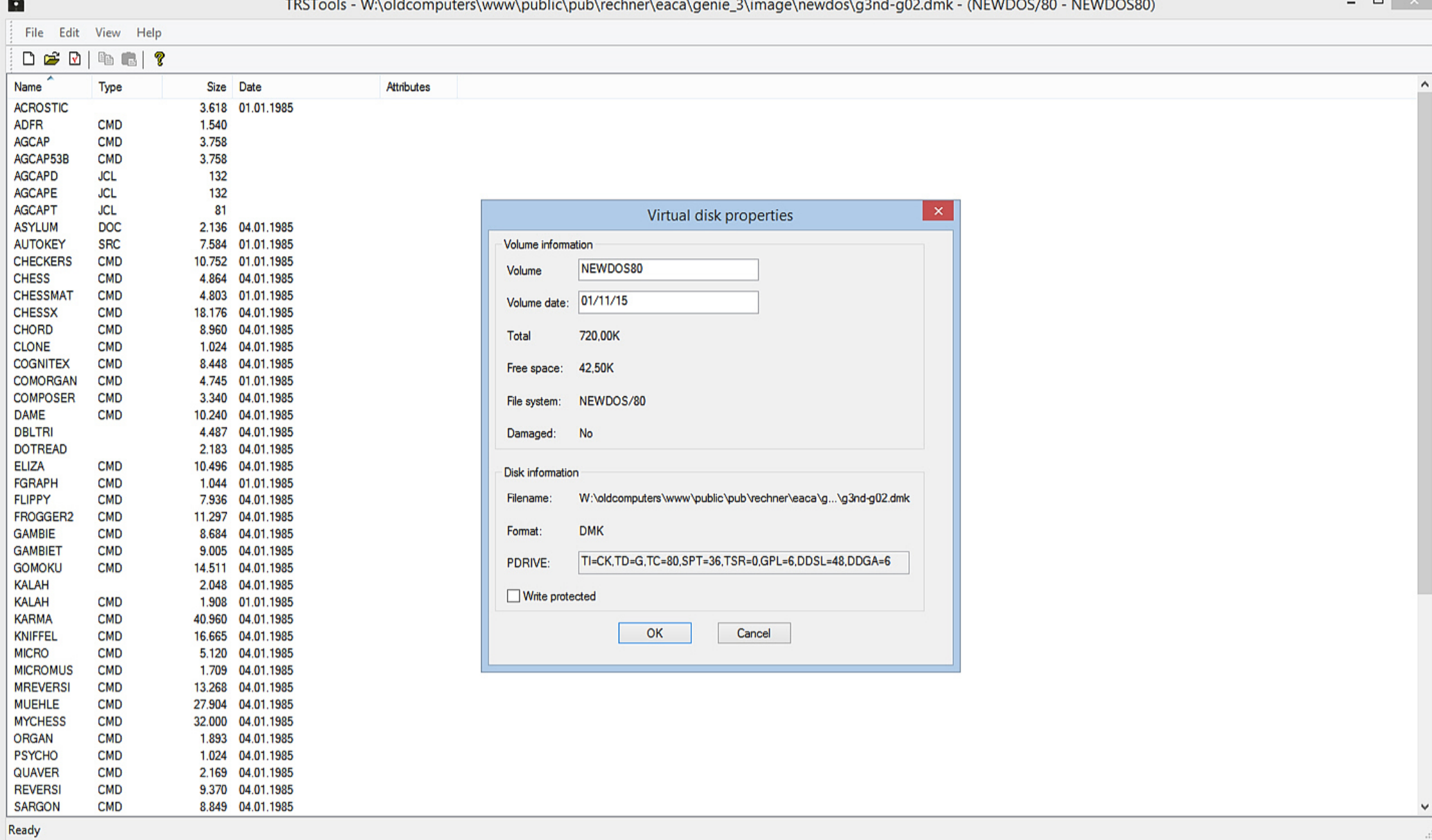

 $\blacksquare$ 

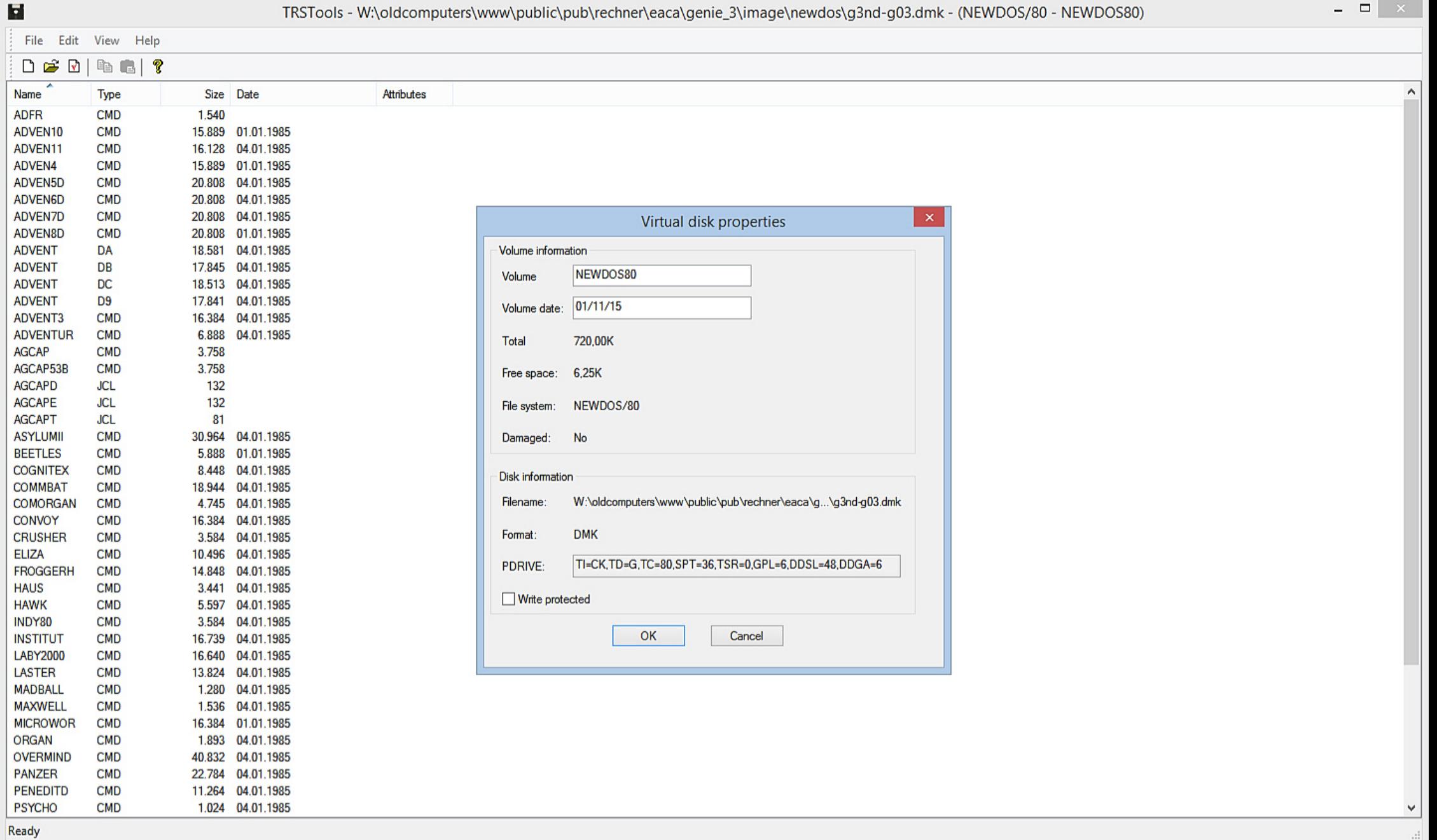

and the control of the second control of the second second second second second second second second second second second second second second second second second second second second second second second second second se

 $\sim$ 

 $\blacksquare$ 

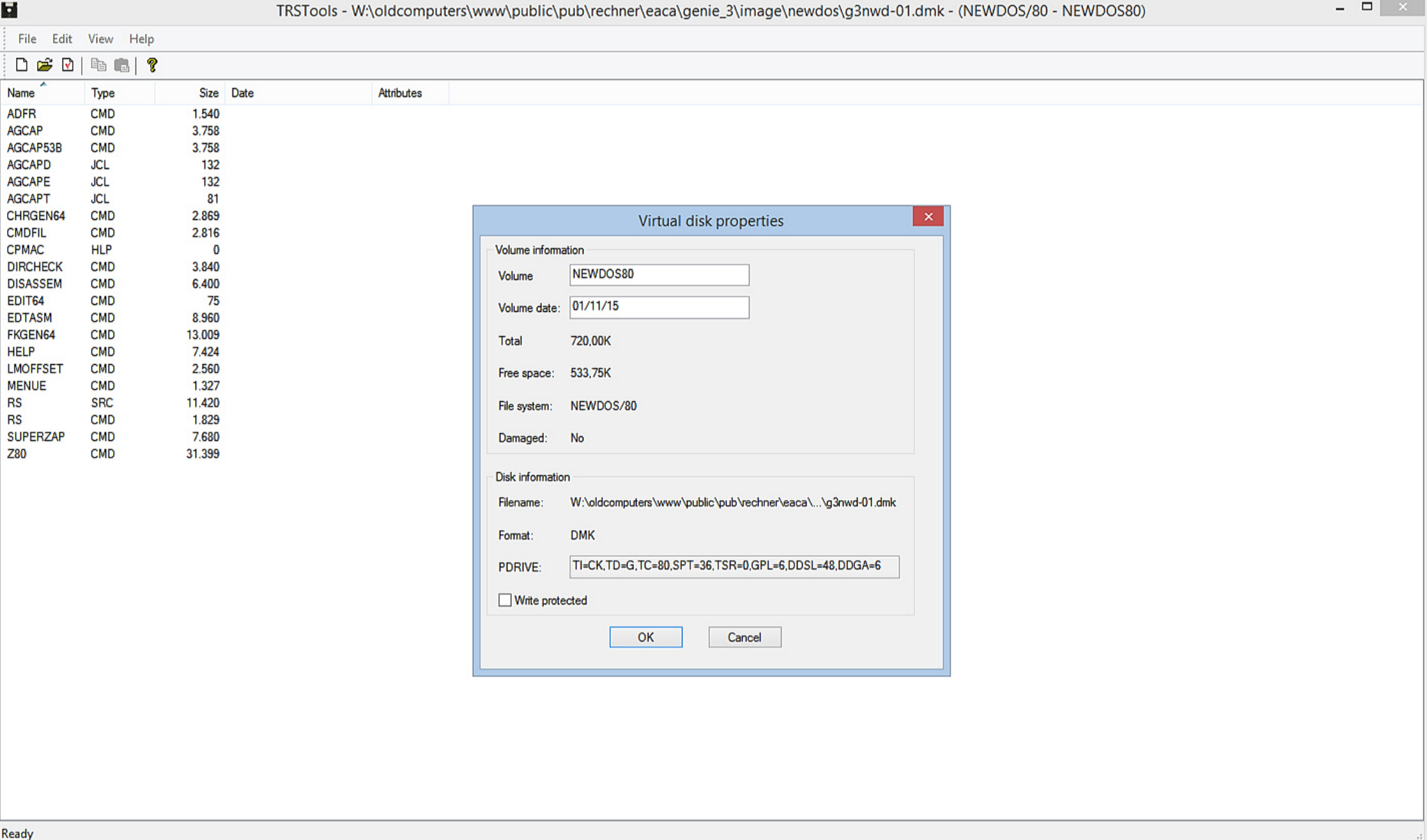